# Dongle Dell Micro-USB

### Para datos y carga

Manual del usuario

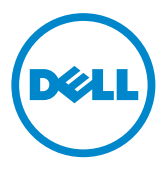

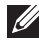

NOTA: una NOTA indica información importante que le ayuda a hacer un mejor uso de su ordenador.

 $\wedge$  PRECAUCIÓN: una PRECAUCIÓN indica un daño potencial al hardware o pérdida de datos si no sigue las instrucciones.

Copyright © 2014 Dell Inc. Todos los derechos reservados. Este producto está protegido por las leyes de propiedad intelectual y derechos de copia de los EE.UU. e internacionales. Dell™ y el logotipo Dell son marcas de Dell Inc. en los Estados Unidos y/u otras jurisdicciones. Todas las marcas y nombres mencionados aquí pueden ser marcas de sus respectivas compañías.

2014 – 06 Rev. A00

## Introducción

El dongle Dell Micro-USB le permite conectar dispositivos USB como unidades USB, discos duros externos, teclados, ratones y otros a su tablet. También le permite cargar su tablet mientras los dispositivos USB están conectados.

Puede conectar simultáneamente múltiples dispositivos a la tablet usando un hub USB, Dependiendo del tipo y número de dispositivos USB, puede que necesite un hub USB alimentado.

**NOTA:** este dongle es compatible con USB 2.0.

### Conectar el dongle

**NOTA:** el cable de alimentación y el adaptador no se incluyen con el dongle. Utilice el cable y adaptador de alimentación incluidos con su tablet.

- $\triangle$  PRECAUCIÓN: utilice sólo el adaptador de corriente diseñado para su tablet. El uso de adaptadores de alimentación o cables no autorizados podrían dañar seriamente su tablet.
	- 1. Conecte el dongle al puerto micro-USB de su tablet.
	- 2. Conecte el adaptador de corriente al dongle.
	- 3. Conecte un dispositivo USB estándar o un hub USB al dongle.

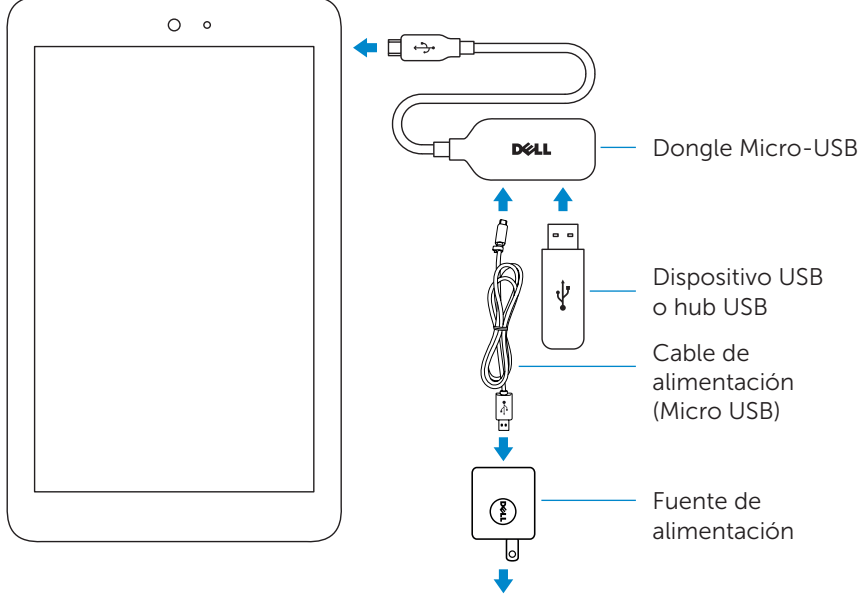

Toma de corriente

### Solución de problemas

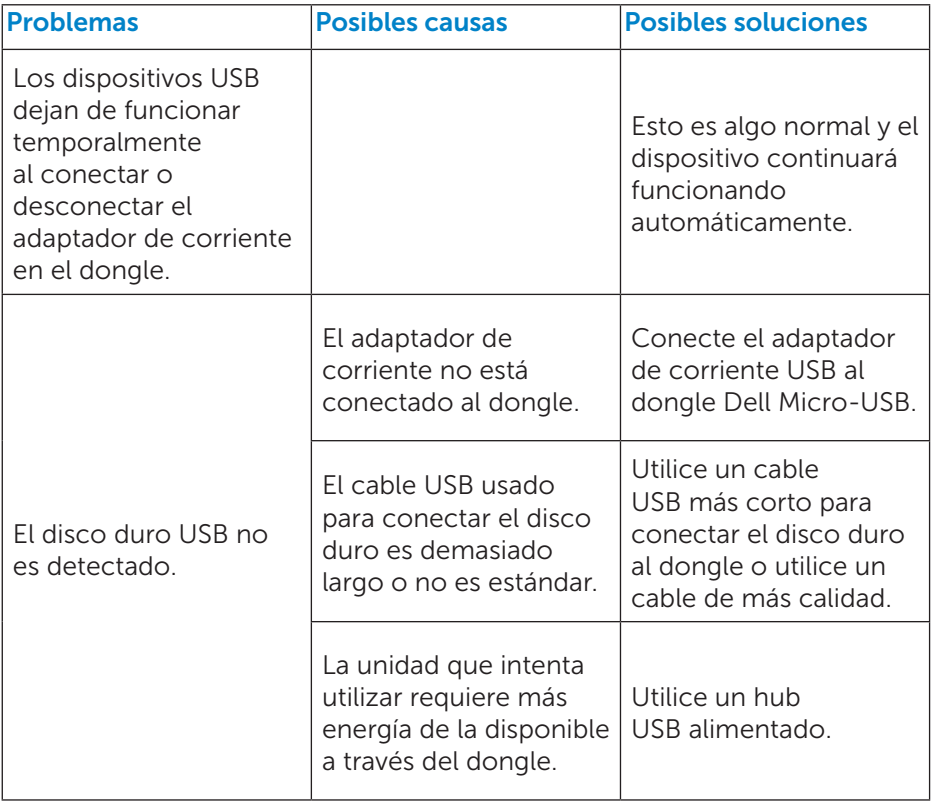

 $\triangle$  PRECAUCIÓN: para evitar pérdida de datos, retire con seguridad los dispositivos de almacenamiento USB antes de desconectarlos del dongle.